# **Iteration – While Loops**

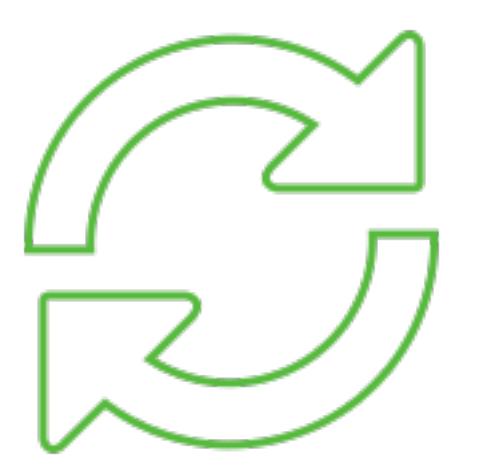

### **CS111 Computer Programming**

Department of Computer Science Wellesley College

### **Motivation for iteration**

#### **Concepts in this slide**:

Iteration is a problemsolving strategy found in many situations.

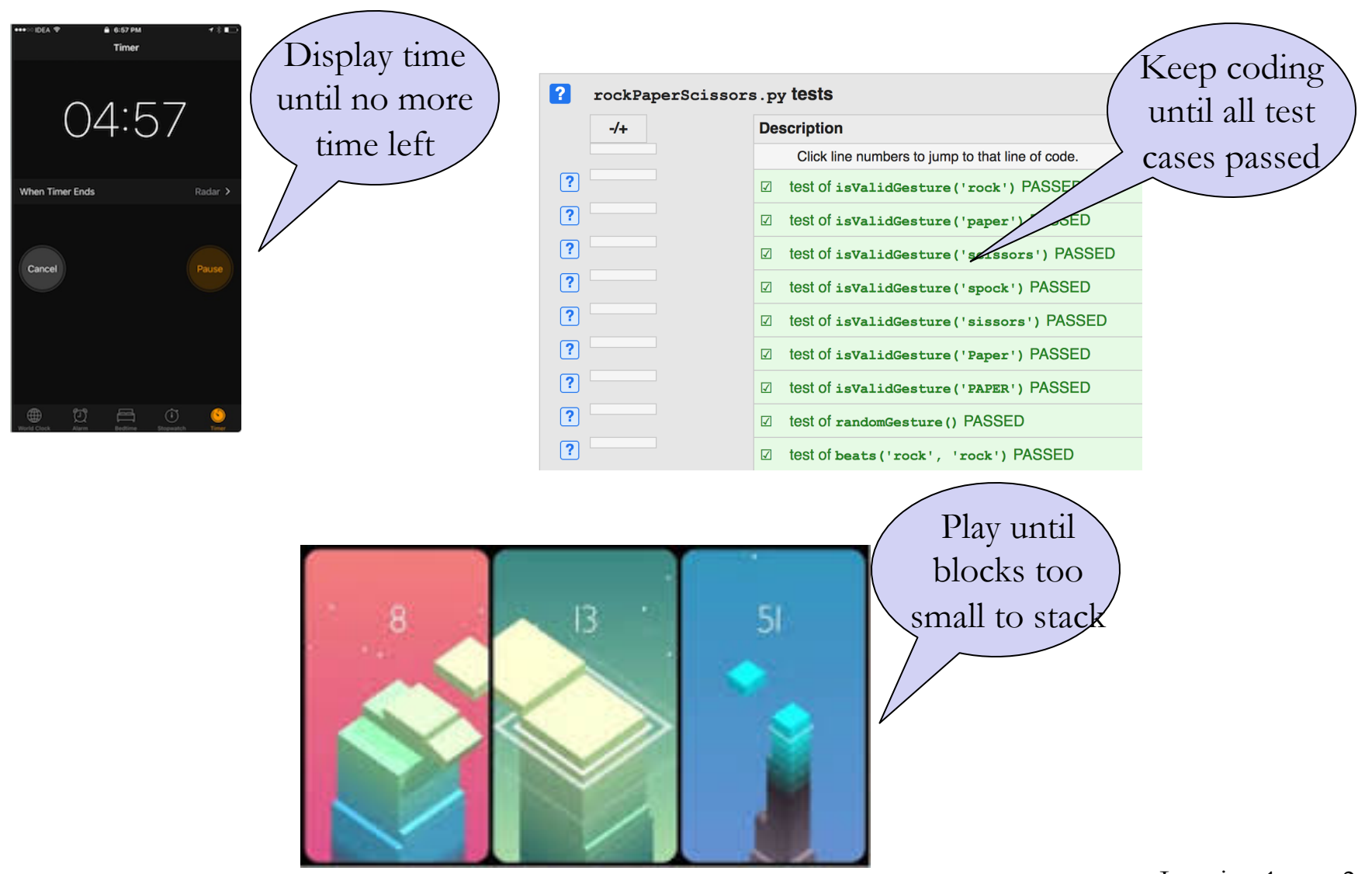

### **What is Iteration?**

**Concepts in this slide**: Definition of iteration; stopping condition.

Repeated execution of a set of statements

Keep repeating….

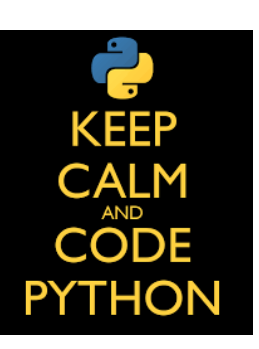

until **stopping** condition is reached

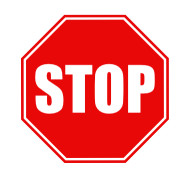

# **The while loops**

keyword indicating

while loop

**while** loops are a fundamental mechanism for expressing iteration

**Concepts in this slide**: Syntax of **while** loops.

a boolean expression denoting whether to iterate through the body of the loop one more time.

**while** *continuation\_condition* **:**

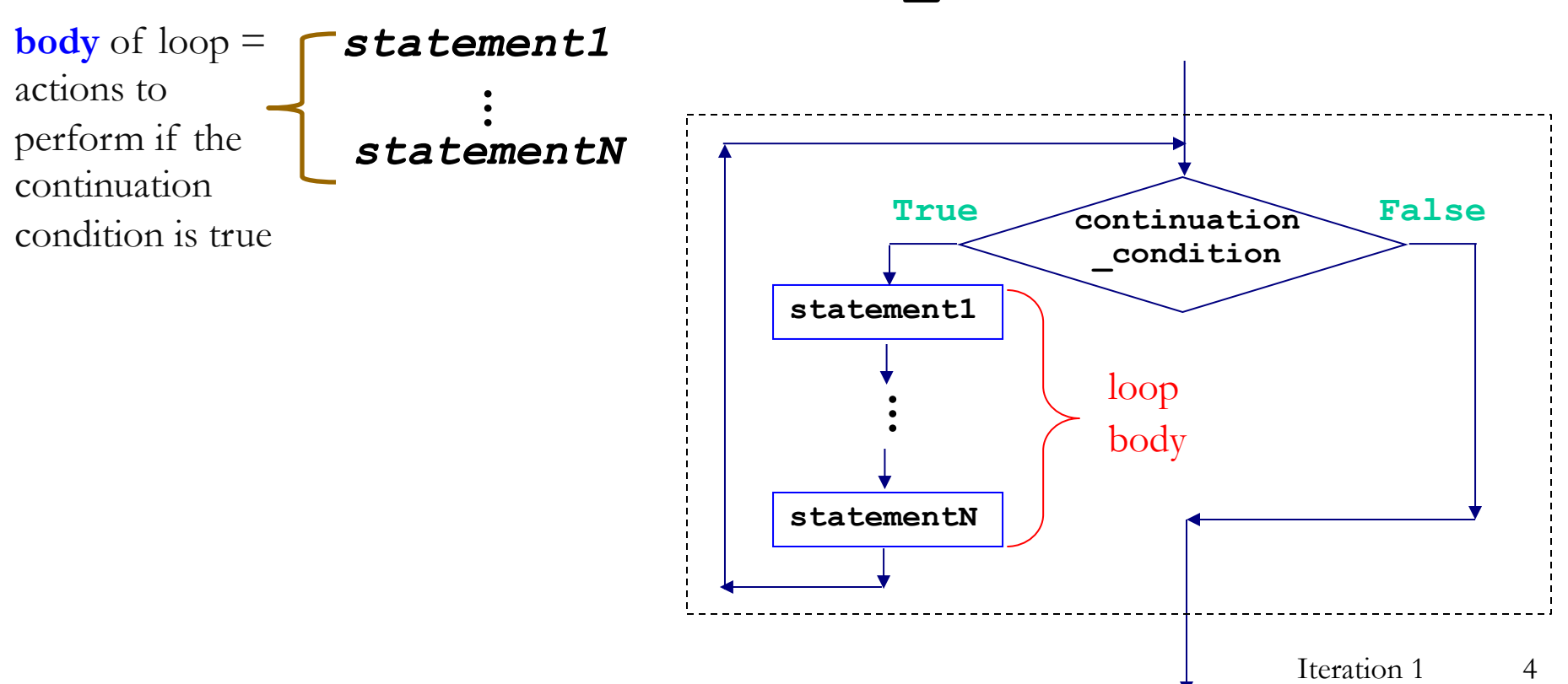

```
Concepts in this slide: 
Code for a while loop with 
flexible stopping.
```
### **while loops and user input**

```
name = input('Please enter your name: ')
while (name.lower() != 'quit'):
     print('Hi,', name)
     name = input('Please enter your name: ')
print('Goodbye')
```
**Please enter your name: Ted Hi, Ted Please enter your name: Marshall Hi, Marshall Please enter your name: Lily Hi, Lily Please enter your name: quit Goodbye**

**while** loops are not just for user input.

Useful for other problems too.

### **while Loop Example: printHalves**

### **def printHalves(n): '''Prints positive successive halves of n''' while n > 0: print(n)**  $n = n//2$

### **In[2]: printHalves(22)**

Execute this function on paper and fill in the results.

Fill in the

### **A slight variation of printHalves:**

**Concepts in this slide**: How does an infinite loop happens?

```
def printHalves2(n):
    '''Attempts to print positive successive 
    halves of n'''
    while n > 0: 
        print(n)
    n = n//2
```
### **What's the output? printHalves2(22)**

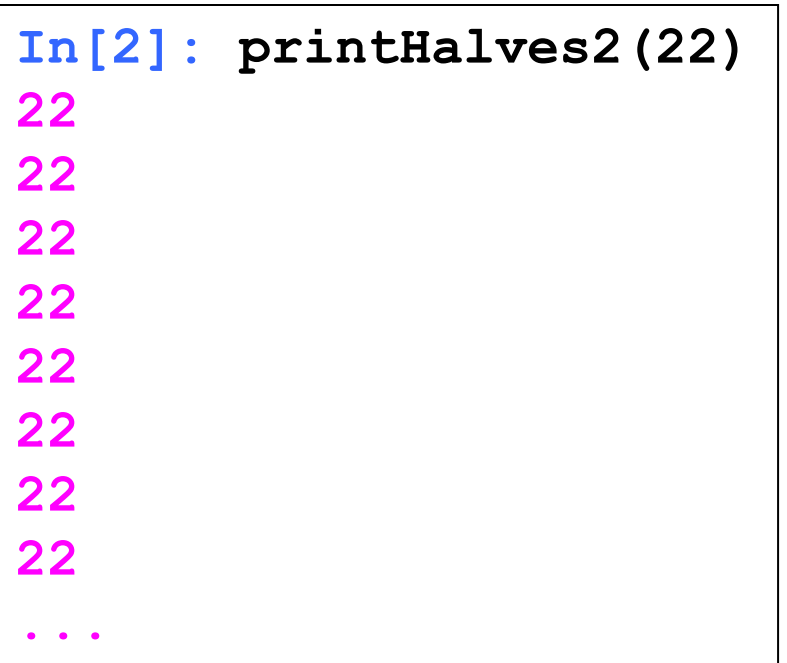

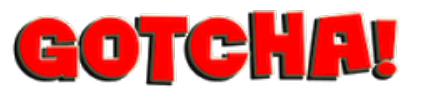

An "infinite loop" (in Thonny, stop with Ctrl-C Ctrl-C)

### **Accumulating a result with a while loop**

**Concepts in this slide**: The recipe for implementing the accumulating pattern.

It is common to use a **while** loop with "accumulators" that accumulate results from processing the elements.

Below is defined the **sumHalves** function that takes an nonnegative integer and returns the sum of the values printed by **printHalves** (slide 6).

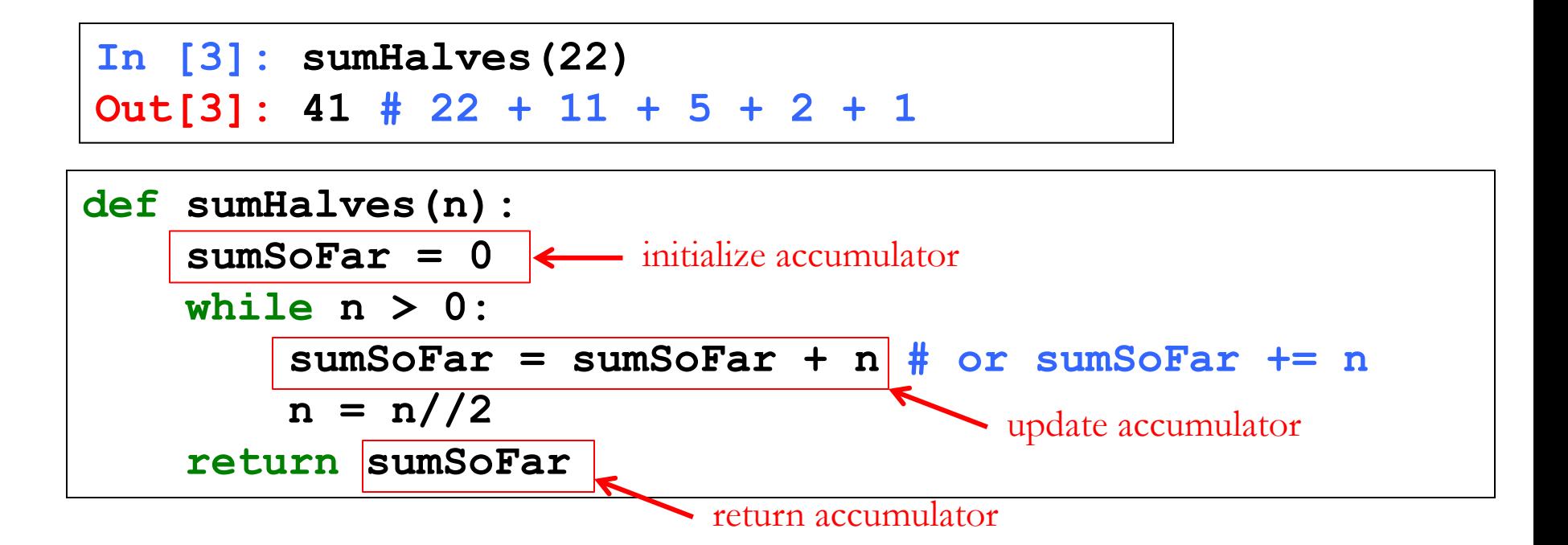

# **Iteration Tables [Model of execution]**

An iteration is a step-by-step process characterized by a collection of **state variables** that determine the next step of the process from the current one. E.g the state variables of **sumHalves** are **n** and **sumSoFar**.

The execution of an iteration can be summarized by an **iteration table**, where columns are labeled by state variables and each row represents the values of the state variables at one point in time.

Example: iteration table for **sumHalves(22)**:

step is not a state variable but a label that allows us to distinguish rows

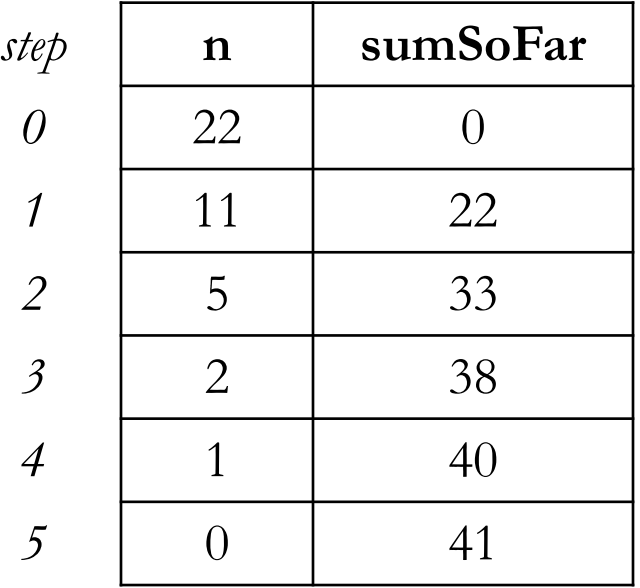

### **Iteration Rules**

#### **Concepts in this slide**: The steps for completing an iteration table.

An iteration is governed by

- **initializing the state variables** to appropriate values;
- specifying **iteration rules** for how the next row of the iteration table is determined from the previous one;
- specifying the **continuation condition** (alternatively, stopping condition)

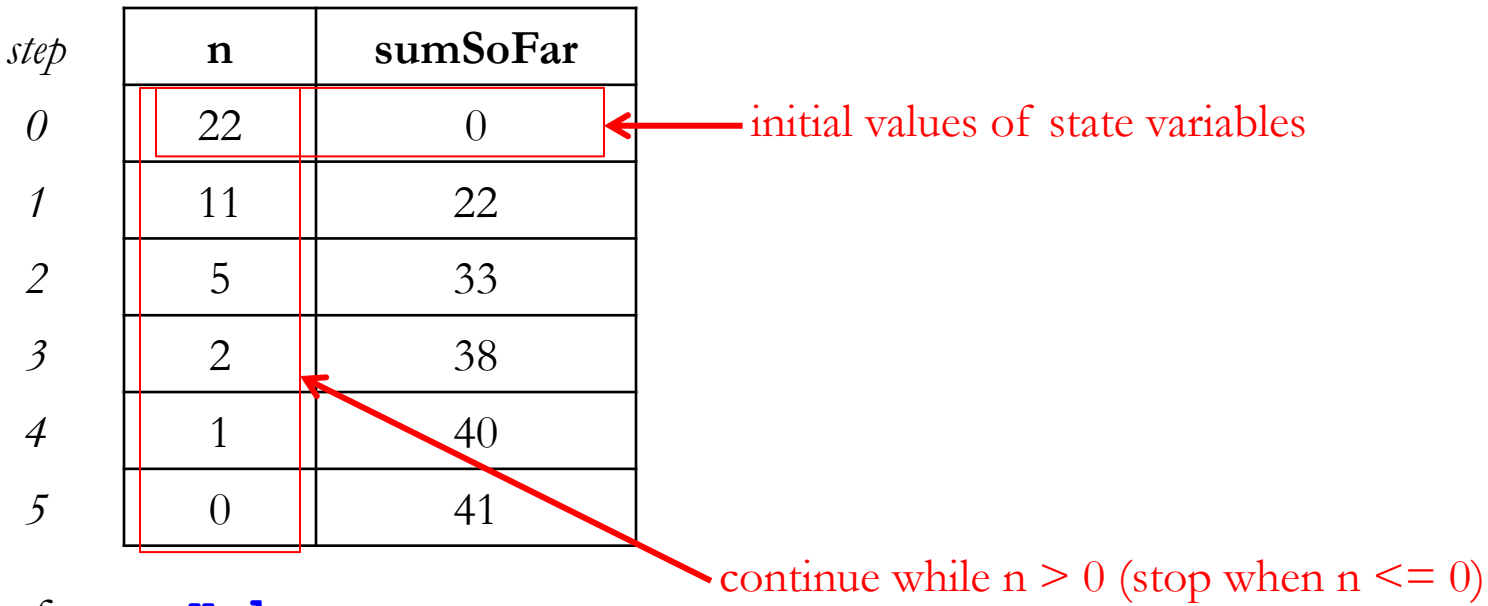

Iteration rules for **sumHalves**:

- next **sumSoFar** is current **sumSoFar** plus current **n**.
- next **n** is current **n** divided by 2.

# **Printing the iteration table in a loop**

**Concepts in this slide**: Using print statements to understand variable states.

By adding one **print** statement **right before** the loop and another print statement as the last statement in loop body, you can print each row of the iteration table.

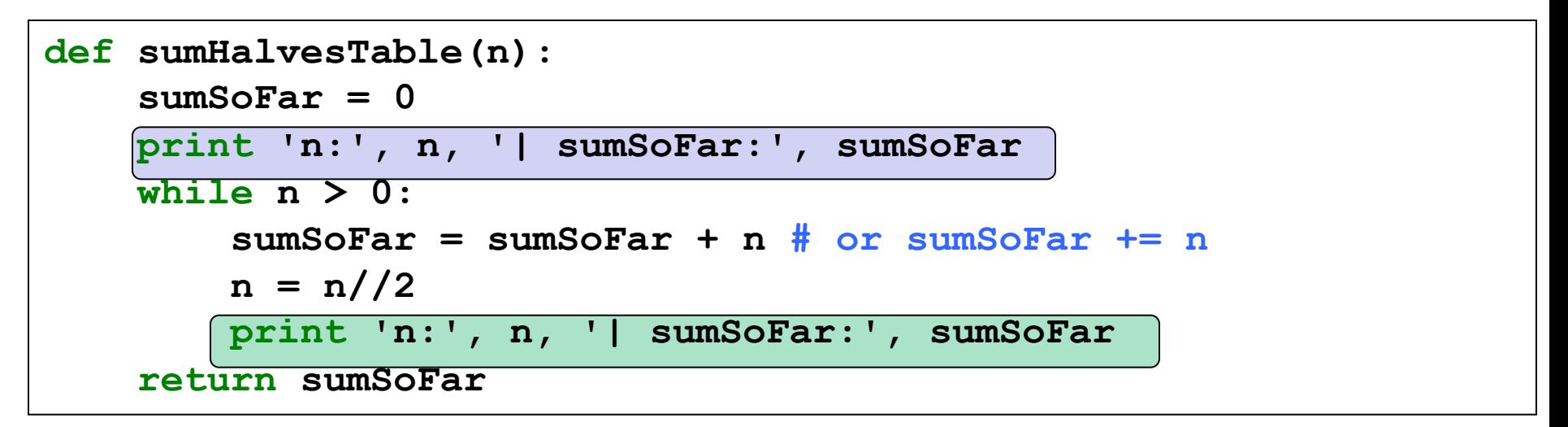

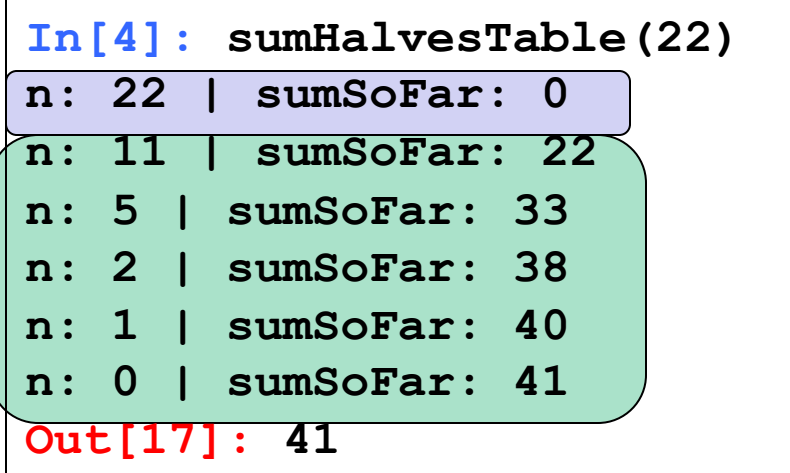

### **What is the result? Fill in the table.**

```
def sumHalves2(n):
    '''Prints positive successive halves of n'''
    sumSoFar = 0
   while n > 0:
       n = n//2sumSoFar = sumSoFar + n 
    return sumSoFar
sumHalves2(22)
                            step n sumSoFar
                             0 22 0
```
Compare this function definition to that of **sumHalves** in slide 10. How do the two definitions differ?

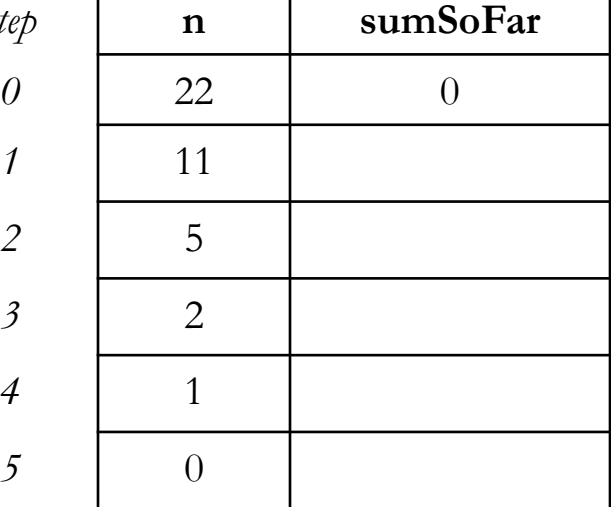

 $it's$ 

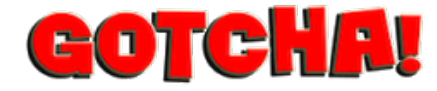

### **Premature return done wrong**

```
def sumHalvesBroken(n):
    '''Broken version of returns sum of halves of n'''
    sumSoFar = 0
    while n > 0:
        sumSoFar = sumSoFar + n # or sumSoFar += n
        n = n//2return sumSoFar # wrong indentation!
                        # exits function after first
                        # loop iteration. Sometimes we
                        # want this, but not here!
```
Wrong indentation within the loop. Function returns after first iteration

```
In [4]: sumHalvesBroken(22)
Out[4]: 22
```
# **Test your knowledge**

1. Can you translate into English the line:

### **while continuation\_condition:** ?

- 4. Can you think of everyday activities in your life that are basically loops?
- 5. Can you think of examples of the accumulating pattern in everyday life? What are the equivalents for the "accumulators"?
- 6. What is an infinite loop?
- 7. Can a **while** loop be infinite? How?
- 8. What errors in the Python code could lead to an infinite loop?
- 9. What do the columns in the iteration table represent? What do the rows represent?